# Web サービスにおけるパーソナルな情報の共有と蓄積 Personal Information-Sharing and Accumulation in Web Services 岡野真也† 小岩秀和† 後藤文太朗‡ Shinya OKANO Hidekazu KOIWA Fumitaro GOTO

# 1.はじめに

Web2.0 アプリケーションの利用は、従来「こちら側」 に置いていたデータを「あちら側」へ置くことになる.す なわち, 従来は PC 等にローカルに保存していたデータを, Web アプリケーション側に保存する<sup>[1,2]</sup>.

それらの Web2.0 アプリケーションでは, Web API の公 開等によりサービス連携を可能にしているものも多いが, 柔軟なデータの利用やセキュリティの面での問題があると 考えられる.

たとえば, Google が提供しているウェブメールサービ ス Gmail<sup>[3]</sup>, カレンダーサービス Google Calendar<sup>[4]</sup>がある. 現在, Gmail では 2.8GB 以上の大容量のストレージを使用 することができる.さらに, Google の検索技術を搭載し た高度なメール管理機能を備えている.そして, Google Data APIs [5] 等を利用することで,それらのアプリケーショ ンの連携も可能となっている.  $\label{eq:20} \begin{array}{ll} \textbf{HT2007} & 6 & \textbf{H} & 0.033 \\ \textbf{W} & 0.048 & 9 & \textbf{F} & 0.048 \\ \textbf{P} & 0.048 & 9 & \textbf{F} & 0.048 \\ \textbf{P} & 0.048 & 9 & \textbf{F} & 0.048 \\ \textbf{P} & 0.048 & 9 & \textbf{F} & 0.048 \\ \textbf{P} & 0.048 & 9 & \textbf{F} & 0.048 \\ \textbf{P} & 0.048 & 9 & \textbf{F$ 

一見すると利用者にとってとてもメリットがあるように 思えるが,コンテキスト型広告配信等において,利用者の メールが処理されている[6] といった点等,セキュリティ面 に注意しなくてはならない.

データの管理主体はサービス提供側となってしまってい るため,ユーザが自分自身のデータを自由かつ柔軟に管 理・利用することもできない.

そこで,本研究では, Web2.0 アプリケーションにおい ても,ユーザが自分自身のデータを自由かつ柔軟に管理・ 利用できる「個人情報空間」と呼ぶパーソナルな情報を蓄 積・共有するためのフレームワークを提案する.

### 2.既存 Web サービス vs. 個人情報空間

現在いくつもの Web サービスが公開され、いくつもの マッシュアップアプリケーションが開発されている.しか し,これらの Web サービスはインターフェースしか提供 しておらず、ユーザは自身のデータがどのように利用,処 理されているかを知り,管理することができない.

Google の Gmail では API が公開されていて,アプリケー ションから利用することができる.しかし, Gmail に置い たユーザのデータは, Google の利益のために利用される. また,いつどのように使われたのかをユーザはまったく知 ることができない(図1).

上記の問題を解決するために,個人情報空間フレームワ ークでは,データはユーザ側に置いて,ユーザ自身が管理 をできるようにする.アプリケーションがインターフェー スとなる Web サービスを利用するのは従来と変わらない が,ユーザデータへのアクセスに個人情報空間フレームワ ークの API を利用する(図2).

‡北見工業大学, Kitami Institute of Technology

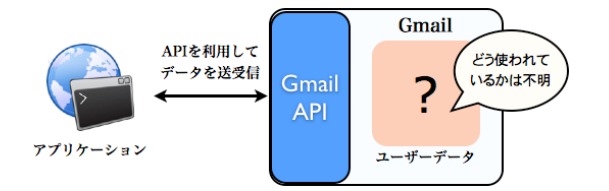

図1 既存の Web サービスの問題 (Gmail)

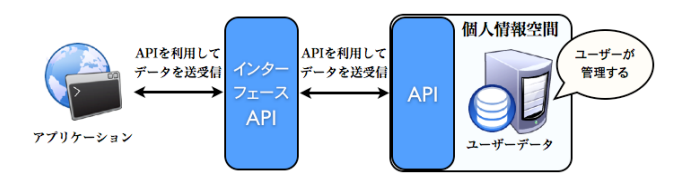

図2 個人情報空間のモデル

# 3.個人情報空間フレームワーク

個人情報空間を実現するためのフレームワークにおける データの取扱について説明する.

メール,カレンダーなどは時間とコンテンツを組み合わ せたデータであり,これらは一つのデータベーステーブル で扱えることが分かる.同様にアドレス帳,ブックマーク などは場所に名前を付けたデータであり,これらもテーブ ルを統一することができる.このようにテーブルを統一化 することで,時間情報や場所情報といった抽象的なデータ の扱い方ができるようになる.

ユーザデータベースとデータのやり取りをする,時間や 場所のような抽象的なデータを扱う API と、メール、カレ ンダー,アドレス帳,ブックマークのような具体的なイン ターフェース API を Web サービスで開発した. 図3に個 人情報空間フレームワークの概要を示す.

API は WSDL にて公開され,通信は SOAP で行う.デー タベースには, Java と相性の良い MySQL を使用した.

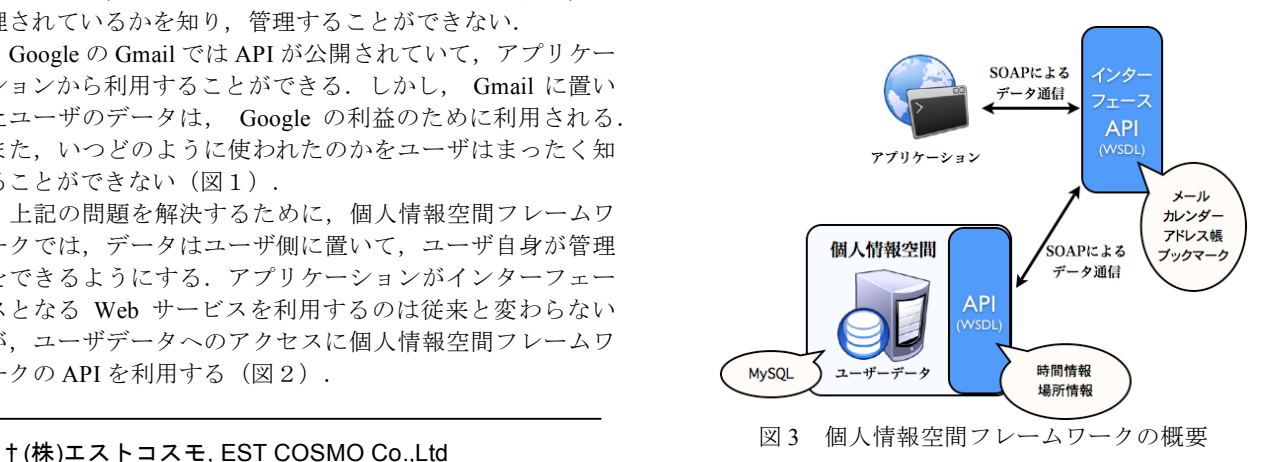

# 4.個人情報空間フレームワークの利用例

開発した個人情報空間フレームワークを用いて,メール やカレンダーなどのインターフェースを単独で利用したア プリケーションや,メールやブックマークを組み合わせた 複合的なアプリケーションを開発することができる.

# 4.1 ブックマークアプリケーションの例

ブックマークアプリケーションの一覧表示の例を用いて, 処理の手順をを述べる.

#### (1) ID リストの取得

ブックマークのアプリケーションは,サーブレットか らサービスを利用している. まず, BookmarkServlet は, BookmarkInterface サービスのデータベースアドレス, ユーザ名を引数にして getBookmarkList を呼ぶ. getBookmarkList の内部では, DataType=Bookmark を引 数 に 追 加 し て AddressAliasAccess サ ー ビ ス の getAddressAliasList を呼ぶ. AddressAliasAccess サービ スでは, JDBC を使って SQL を実行して結果セットを 得た後,アイテムの ID リストを getBookmarkList に返 す. getBookmarkList は受け取った ID リストを BookmarkServlet に返す.これで BookmarkServlet はブ ックマークの ID リストを取得する(図4). 210 FIT2007(第6回情報科学技術フォーラム)

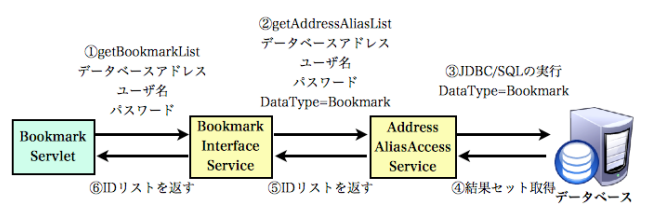

図 4 ID リストの取得

(2) データの取得

次に, BookmarkServlet は(1)で得た ID とデータベース アドレス, ユーザ名, パスワードを引数にして BookmarkInterface の getBookmark を 呼 ぶ . getBookmark の内部では, AddressAliasAccess の getAddressAlias を呼ぶ. getAddressAlias では, JDBC を使って SQL を実行し,結果セットを得た後に AddressAlias のデータを getBookmark に返す. getBookmark は受け取った AddressAlias のデータから Bookmark データを抽出して BookmarkServlet に返す. これで BookmarkServlet はブックマークのデータを取得 できる(図5).

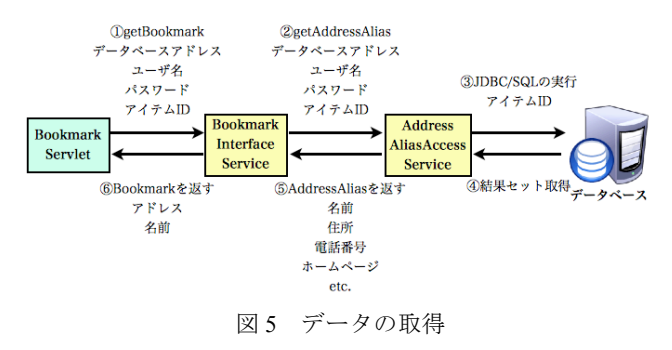

#### (3) 表示

取得したデータを HTML に加工して表示する.

# 4.2 ソーシャルブックマークの例

アドレス帳とブックマークを組み合せた,ソーシャルブ ックマークのようなアプリケーションを図6に示す. この アプリケーションでは,最初に,登録された複数ユーザの 個人情報空間のアドレスをアドレス帳のインターフェース を利用して得て,その個人情報空間のアドレスにアクセス する.次に、ブックマークのインターフェースを利用して 各ユーザのブックマークを収集して,それらをまとめた一 覧の作成を行う.重複する URL は Rank としてカウントす る.

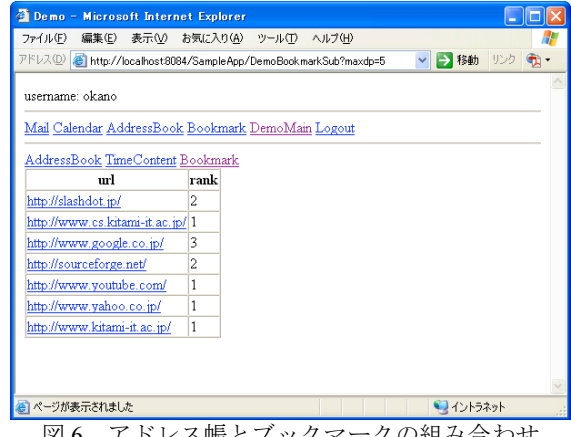

図 6 アドレス帳とブックマークの組み合わせ

また,これらのインターフェースを利用して,さらに新 しいインターフェースを開発することも可能である.

### 5.まとめ

現在の Web サービスの問題として、ユーザデータをユ ーザ自身が管理できないことを述べた.

この問題の解決方法として,ユーザ自身がデータを管理 し, API を通して各種インターフェースがデータを利用す る個人情報空間フレームワークを提案した.個人情報空間 フレームワークの開発を行い,その利用例を示した.

今後の課題としては,個々のデータへのアクセス権限な どのセキュリティの問題などを挙げることができる.

### 参考文献

- [1] 梅田望夫:ウェブ進化論,筑摩書房(2006).
- [2] 野村直之:データの置き場所は「あちら側」?「こち ら側」?,

http://itpro.nikkeibp.co.jp/article/Watcher/20060921/248714/

- [3] Google, http://mail.google.com/
- [4] Google , http://calendar.google.com/
- [5] Google , http://code.google.com/apis/gdata/
- [6] Google : Gmail プライバシーポリシー,

http://www.google.com/mail/help/intl/ja/privacy.html